Europa-Universität<br>Flensburg Studierendenservice Serviceze

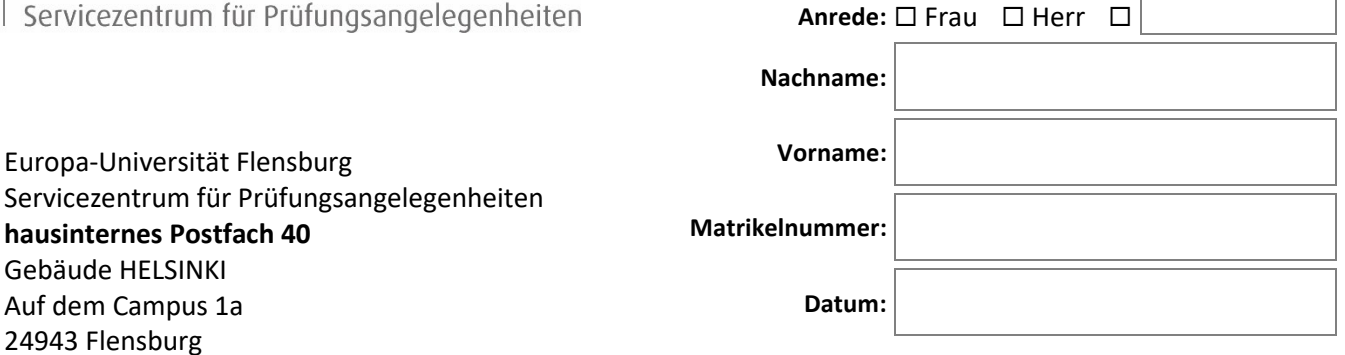

## Antrag auf zusätzlichen Prüfungsversuch ("Joker")

220905

Gemäß § 12 Absatz 5 der Gemeinsamen Prüfungsordnung 2015 und § 19 Absatz 5 der Rahmenprüfungsordnung 2020 können Studierende der Bildungswissenschaften in bis zu zwei Modulprüfungen einen zusätzlichen Prüfungsversuch ("Joker") beantragen, wenn sie die Prüfung dreimal nicht bestanden haben. Auf Grundlage dieser Norm stelle ich folgenden Antrag:

## **Ich beantrage für folgende Modulprüfung einen vierten Prüfungsversuch zu folgendem Prüfungstermin:**

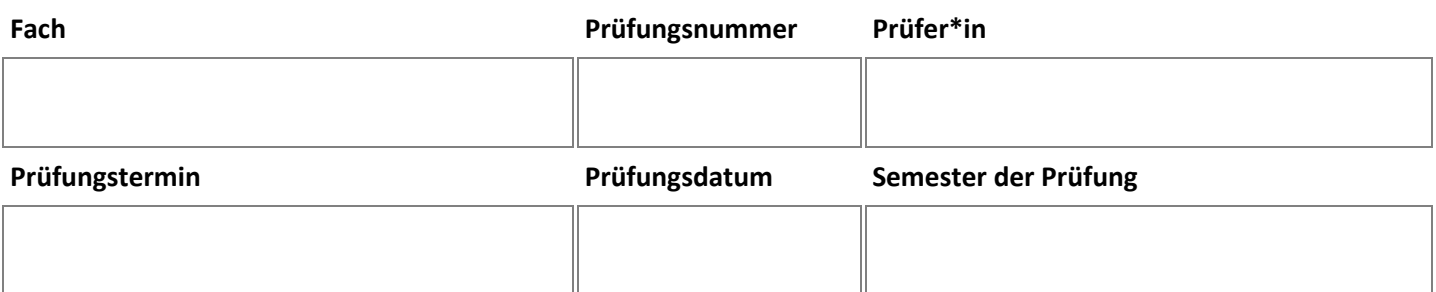

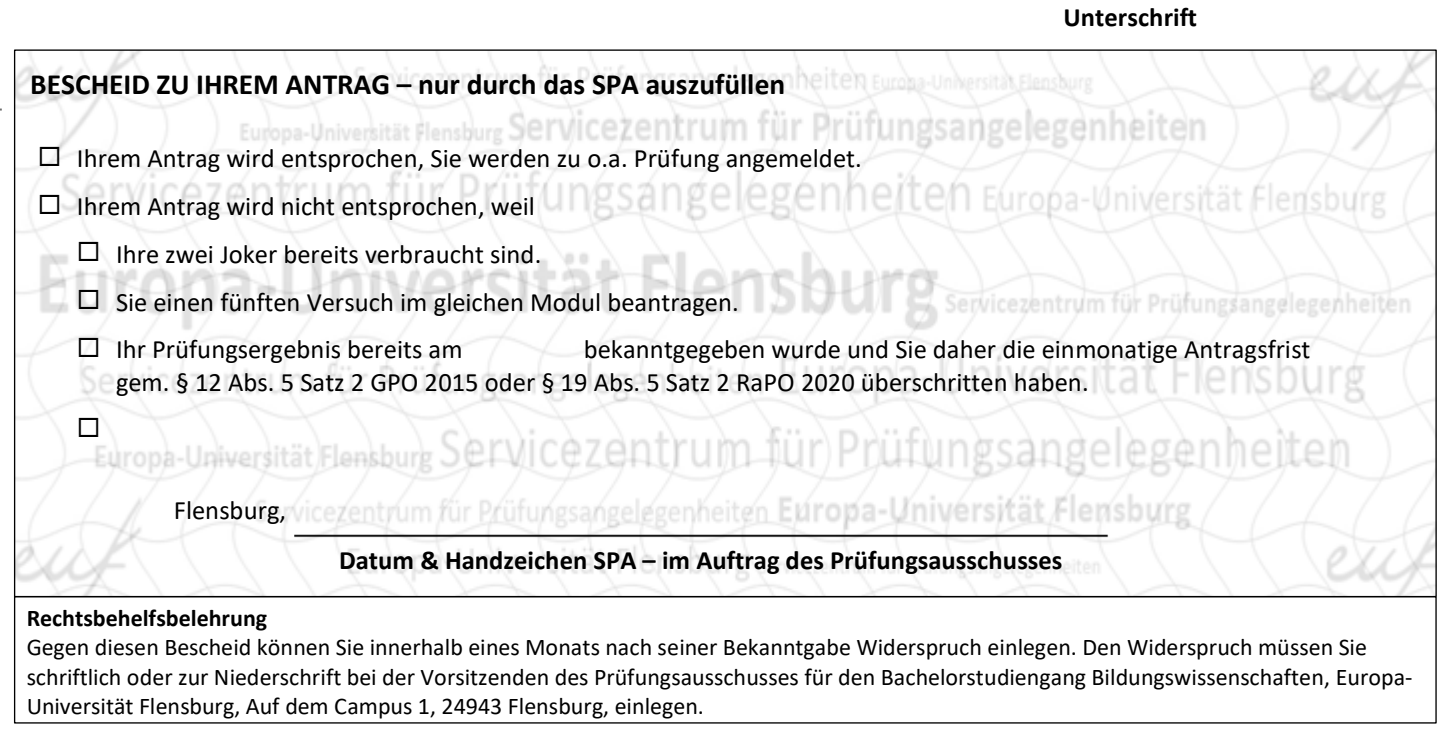